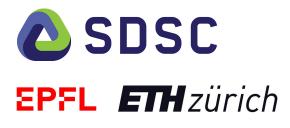

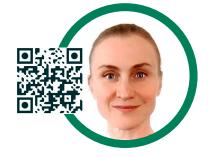

# Reproducible & collaborative data science with the RENKU platform

Oksana Riba Grognuz

June 2021

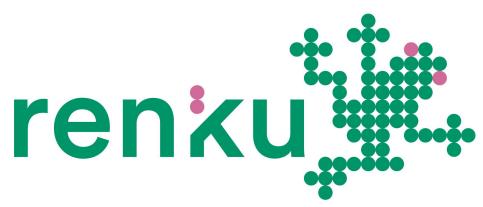

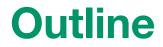

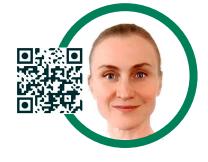

# What is Renku Why is Renku different HOW Renku can help

# Where can we get Renku

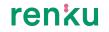

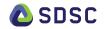

# What is Renku ?

# What is Renku?

Knowledge infrastructure for research life cycle

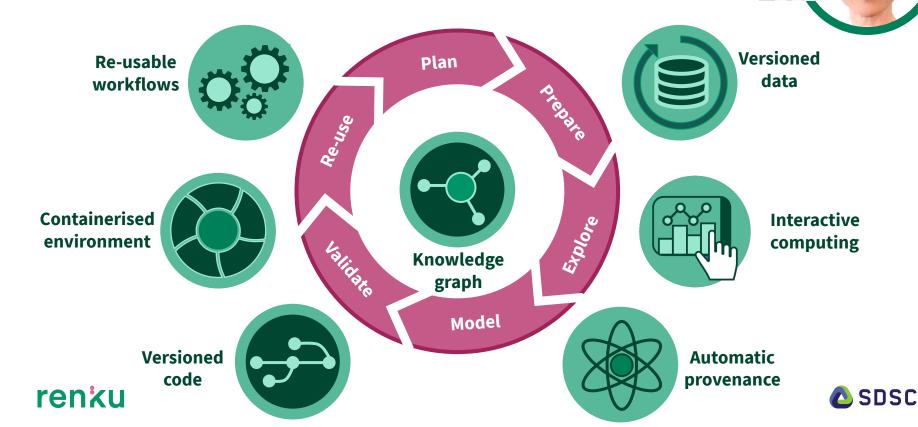

# **Renku is easy**

Continue using the tools you are comfortable with

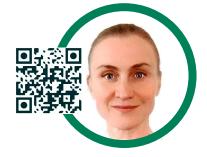

### Web App

| → C                            | chin=p  | rojects                   | ☆        | <b>⊒</b> 1 🕘 |
|--------------------------------|---------|---------------------------|----------|--------------|
| Jump to or search Q            |         |                           |          |              |
| Projects Datasets Environments |         | +- 4                      | * ?*     | 🗠 - 👰 -      |
|                                |         |                           |          |              |
| Your Projects New project      | All Pro | jects                     |          |              |
| -                              | All Pro | jects<br>Order by: Update | e date 🔻 | Search       |

#### **Interactive sessions**

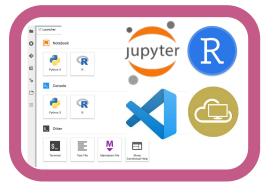

#### **Command line**

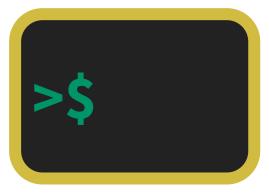

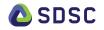

# **Click and use**

### Maintained stack of Docker images

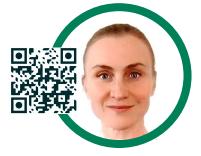

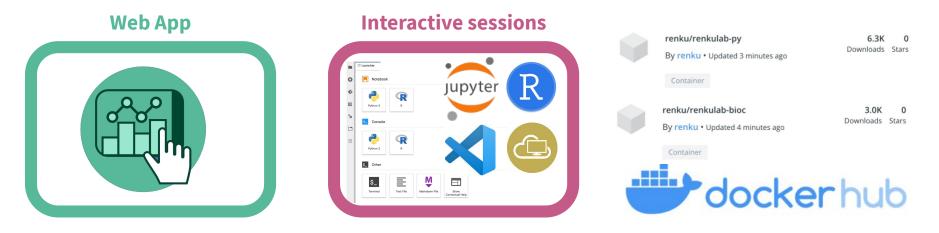

- Single-click project update in the web app
- No overhead for local support & operations

# Web App

### Find, Access, Reuse, Create and Collaborate

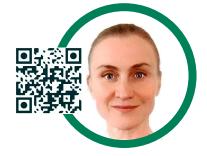

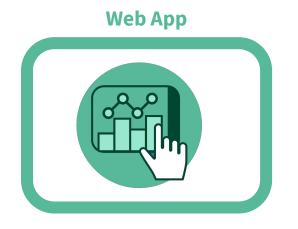

#### Find & access

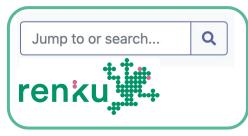

### **Explore & reuse**

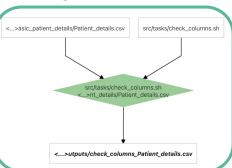

### Edit & automate

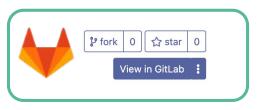

### Create

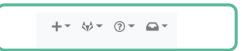

### Collaborate

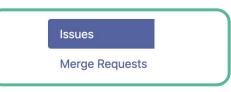

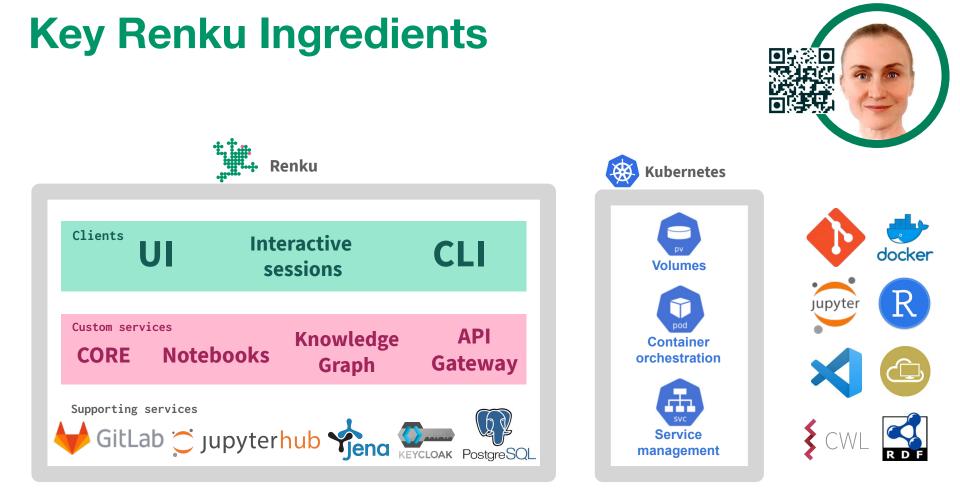

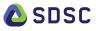

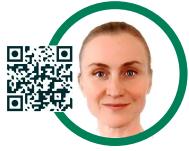

# NO vendor or technology lock-in

Except for

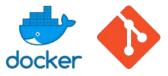

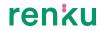

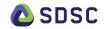

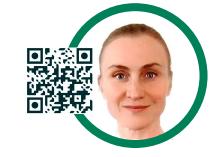

# Why is Renku different?

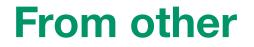

### Feature-rich collaborative platforms

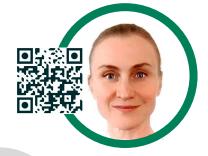

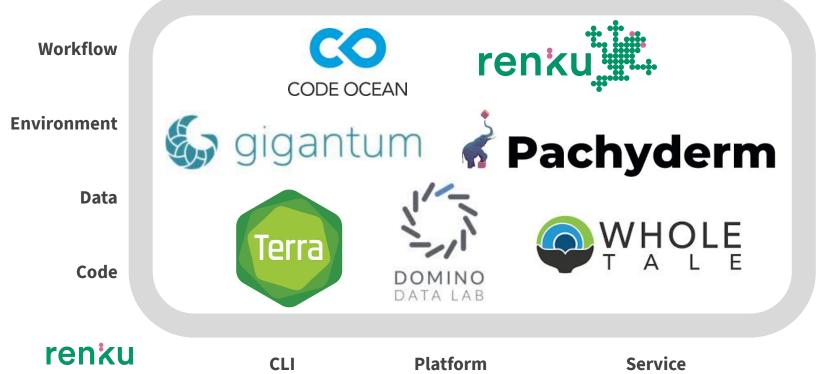

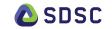

## **Renku Knowledge Graph**

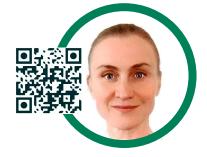

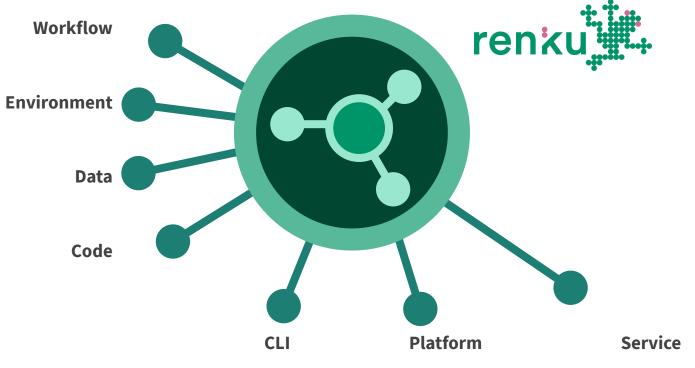

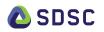

# **Renku Knowledge Graph**

Connects versioned digital objects

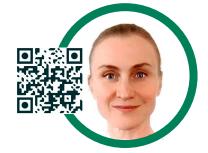

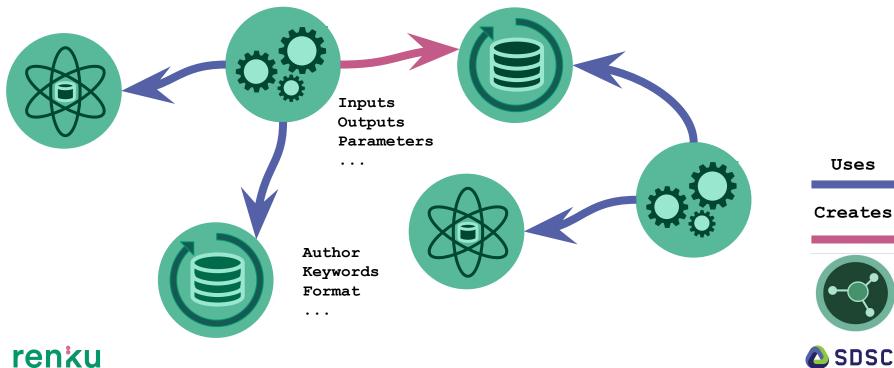

# **Powerful Provenance Ontology**

### Based on open standards

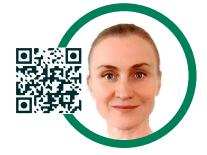

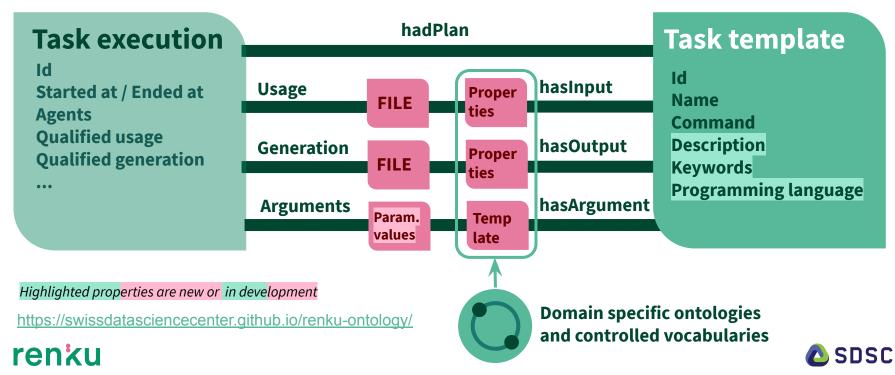

# **Coupled to Dataset Properties**

### Based on open standards

#### Highlighted prop<mark>erties are new or in development</mark>

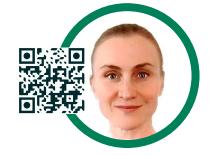

| Dataset                                                     | usedIn                                                     | Disital de sum and                                                    |             | Project<br>Id<br>Agents                                                |        |
|-------------------------------------------------------------|------------------------------------------------------------|-----------------------------------------------------------------------|-------------|------------------------------------------------------------------------|--------|
| Agents<br>Name<br>Description<br>Keywords<br>wasDerivedFrom | hasPart                                                    | Digital document<br>Id<br>Date created<br>Date updated<br>Name<br>Url | usedIn      | Date created<br>Name<br>Schemas<br>Template<br>Description<br>Keywords |        |
| Url<br>Persistent identifier<br>Domain types & properties   | External<br>Checksum<br>Encoding format<br>Additional type | atLocation                                                            | FILE entity |                                                                        |        |
|                                                             | -                                                          | ecific ontologies<br>lled vocabularies                                |             |                                                                        | 🛆 SDSC |

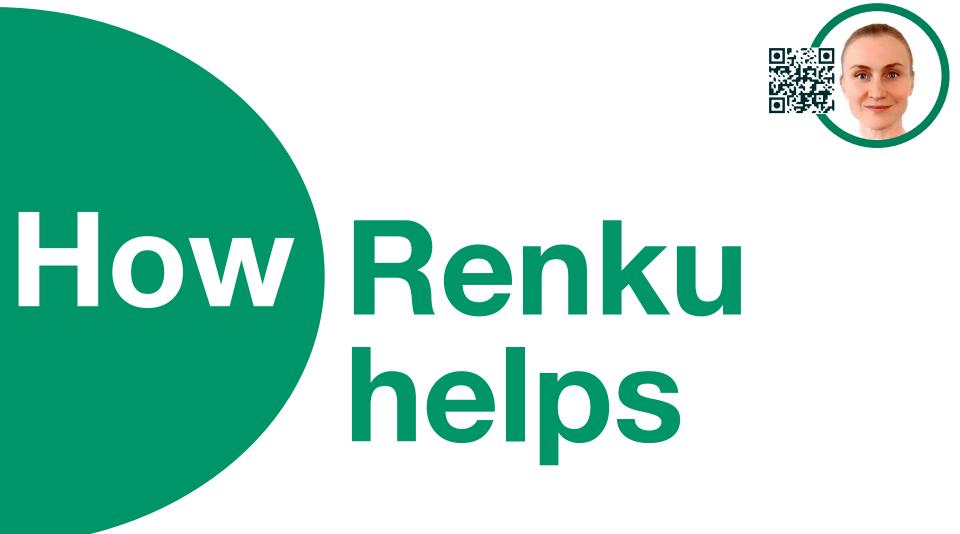

# **Renku brings**

RESULT

DEAD END

### Faster value from exploratory projects

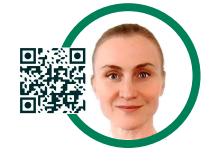

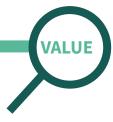

### **Get value faster**

By automatically tracking all (failed or not) exploratory avenues across projects and leveraging this knowledge

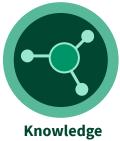

lnowledg graph

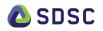

## **Renku workflows are**

Findable, reusable and reproducible

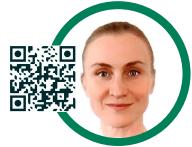

SDSC

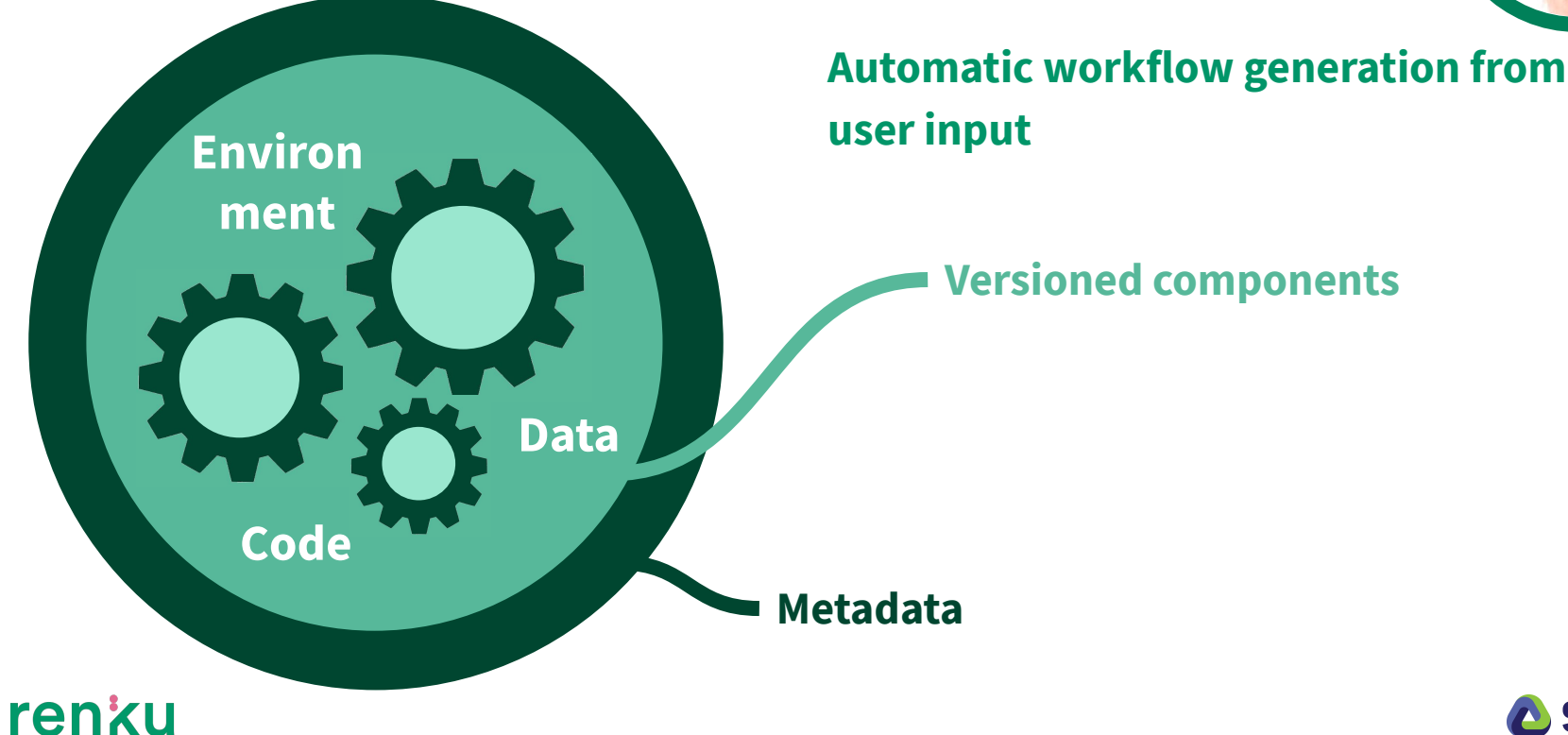

### **Renku takes care of**

Continuous compliance & self-assessment

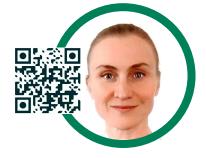

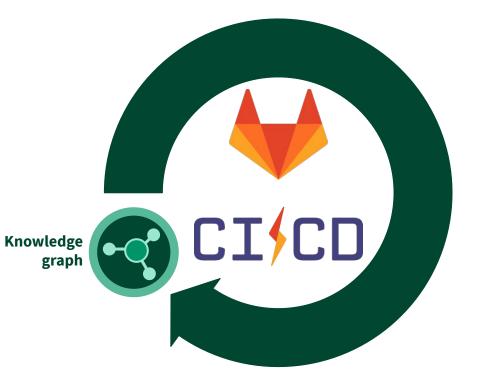

Continuously evaluating the analytical workflows against standards.

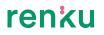

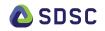

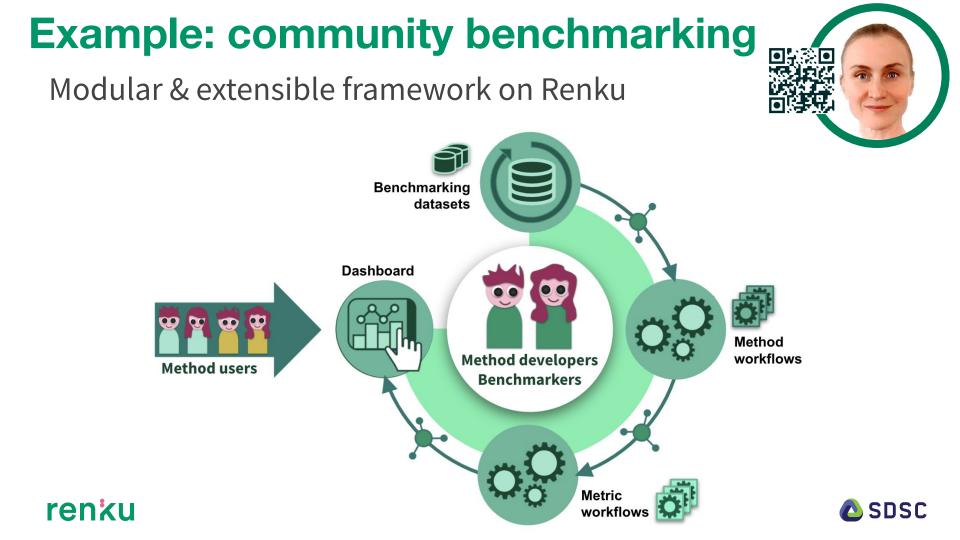

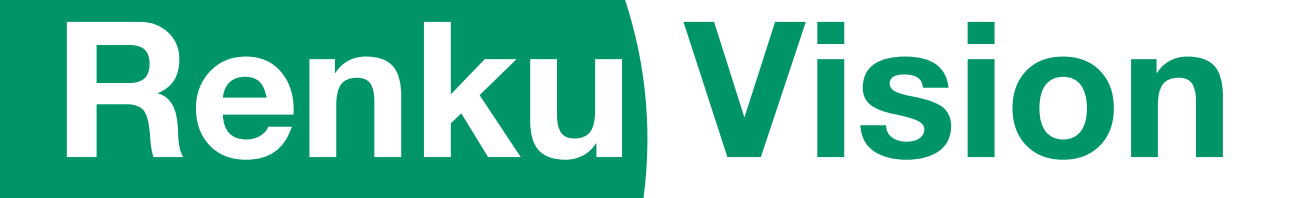

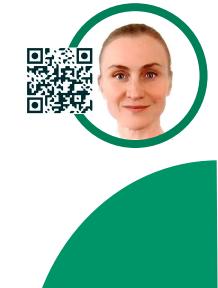

# **A FAIR Ecosystem**

Findable Accessible Interoperable Reusable

Versioned digital objects Reproducible & reusable Domain-specific provenance Portable & interoperable Based on open standards

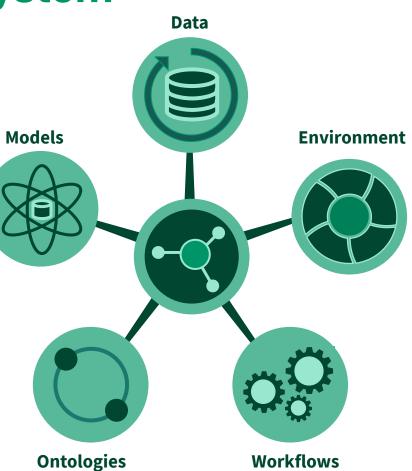

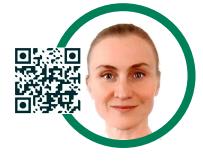

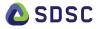

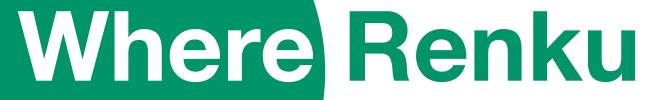

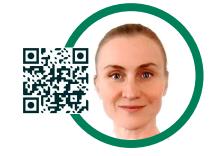

# Where can I access Renku?

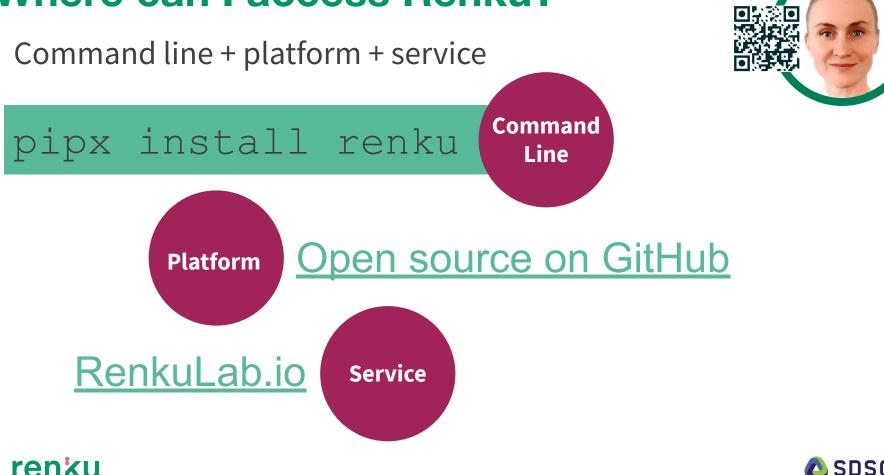

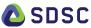

# Where can I get Renku?

Custom deployment with personalised features

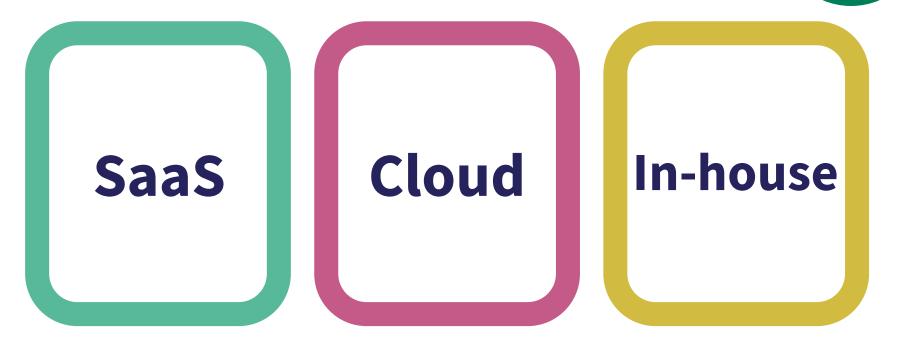

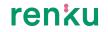

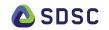

# THANK YOU & get in touch

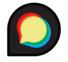

Ask questions @ Discourse

https://renku.discourse.group/

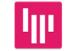

Chat about Renku @ Gitter

https://gitter.im/SwissDataScienceCenter/renku

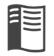

renku

Check out manuals & tutorials

https://renku.readthedocs.io/en/latest/getting started.html

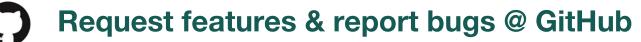

https://github.com/SwissDataScienceCenter/renku

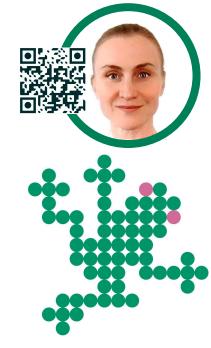

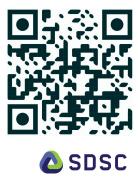